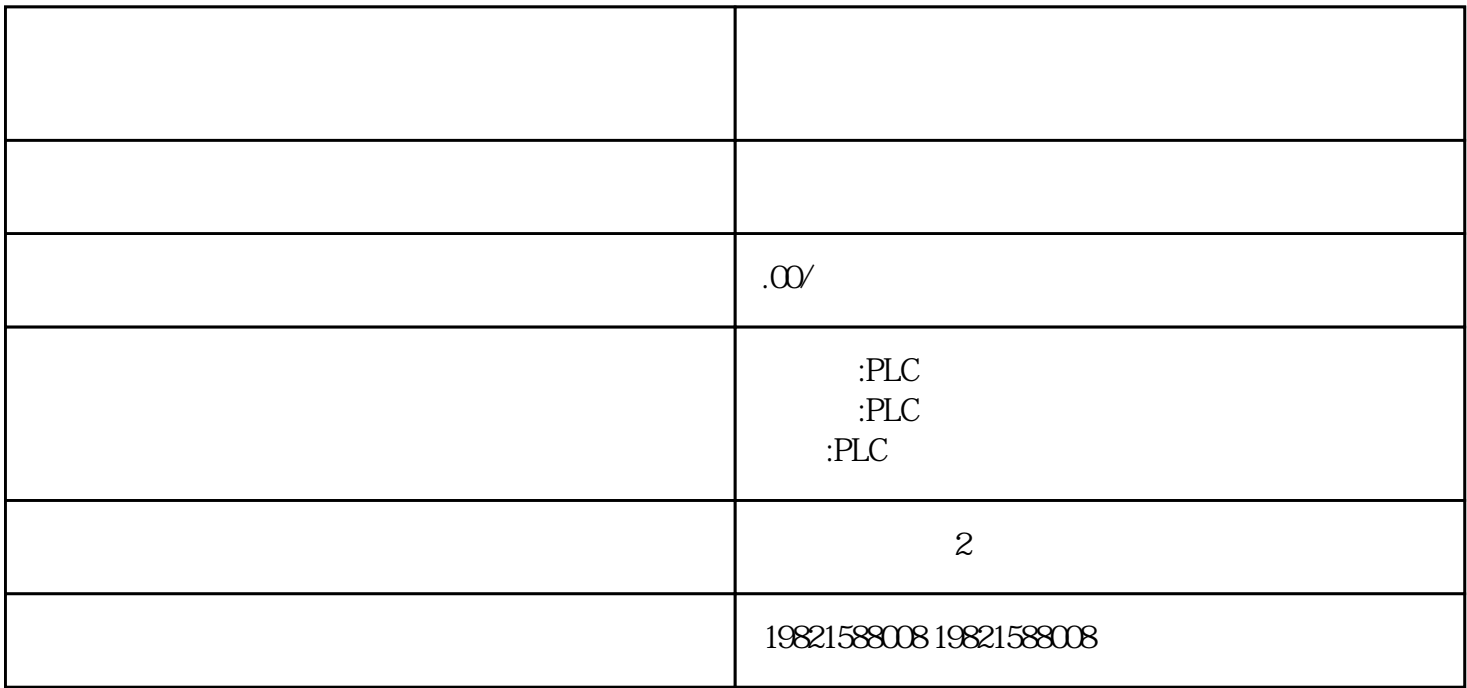

是中国西门子的合作伙伴,公司主要从事工业自动化产品的集成,销售和维修,是全国实

1 SIMATIC S7 PLC S7-200 S7-1200 S7-300 S7-400 ET-200

2、 逻辑控制模块 LOGO!230RC、230RCO、230RCL、24RC、24RCL 等

3 SITOP 24V DC 1.3A 2.5A 3A 5A 10A 20A 40A .

4 HMI TD200 TD400C K-TP OP177 TP177, MP277MP377,

**SIEMENS** 

1 MICROMASTER MM420 MM430 MM440 G110 G120.

2、全数字直流调速装置 6RA23、6RA24、6RA28、6RA70、6SE70 系列

**SIEMENS** 

SINUMERIK:801 802S 802D 802DSL 810D 840D 611U S120

184 , Ausgabe11/2016, A5E00432660-08 5

 $51$  1.  $2$ 

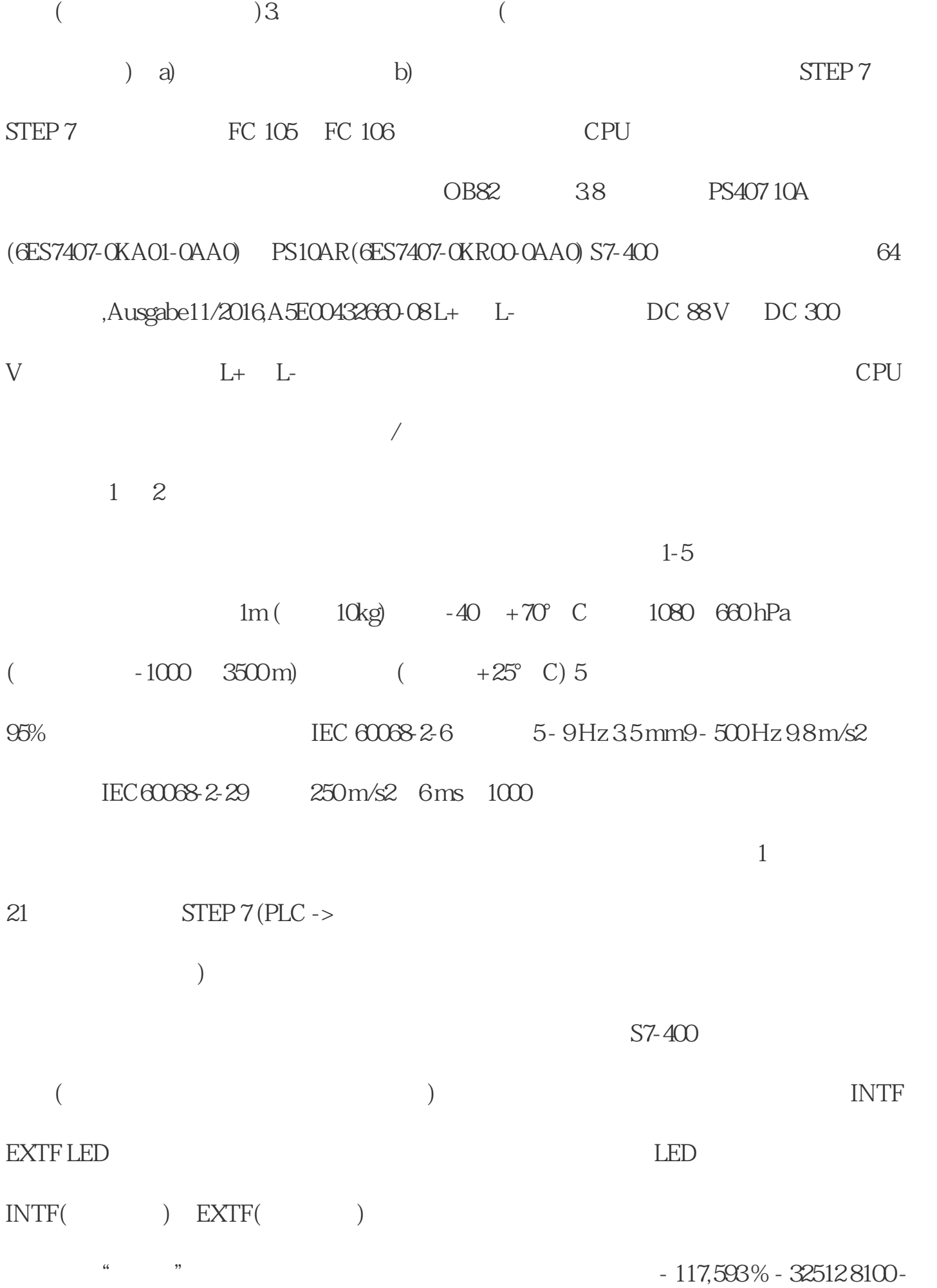

S7-400 <br>
Ausgabe11/2016, A5E00432660-08 215 5.5

STEP

7●对模拟量输入通道进行硬连线,并在STEP 7